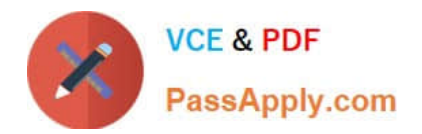

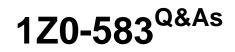

Oracle User Productivity Kit 11 Technical Consultant Essentials

# Pass Oracle 1Z0-583 Exam with 100% Guarantee

Free Download Real Questions & Answers **PDF** and **VCE** file from:

https://www.passapply.com/1Z0-583.html

100% Passing Guarantee 100% Money Back Assurance

Following Questions and Answers are all new published by Oracle Official Exam Center

Instant Download After Purchase

100% Money Back Guarantee

- 365 Days Free Update
- 800,000+ Satisfied Customers

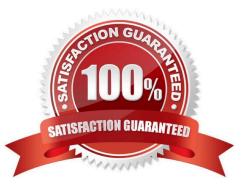

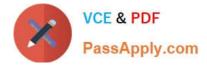

## **QUESTION 1**

Your training coordinator has asked you to review and update three topics in a large outline, which is maintained by a group of authors. You plan to review while traveling, but you will not have access to the server.

Select the process that enables you to review while traveling without access to the server.

A. Check out the outline and all related documents so you have access to the full outline and all its related documents while you are offline.

B. Do not check out any files because the system has local data storage and after you connect to the server, the changed files will be synchronized.

C. Check out the topics that you need to review and get any other documents you might need.

D. Check out the topics and related documents that you need to review and use the Get command for any other documents you might need.

Correct Answer: D

## **QUESTION 2**

You manage a UPK Library with several independent author groups. One of your authors cannot find a document that the author created recently. The author does not remember the document name, but remembers when the document was created and which application recorded.

Select the two pieces of data that can be used to filter a Library view to help find the lost document.

- A. Application name
- B. Creation date
- C. Date Last Modified
- D. Type
- E. Path
- F. Links to

Correct Answer: AC

#### **QUESTION 3**

Which document type would you recommend if an author wants to include some conceptual text and add narration to it?

- A. A topic, because you can type in the bubble text and record sound for it.
- B. A package, because you will have multiple files to be used together.

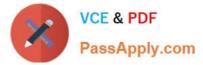

- C. A webpage, because you can add any text and record sound for it.
- D. A section, because you can link the text and sound files to the section.

Correct Answer: A

## **QUESTION 4**

A UPK content author has a single-user installation of UPK 3.6.1 on his or her computer. The author would like to keep this installation on his or her machine, but also wants to Install the single user of UPK 11.0.

Identify the process that enables this.

A. The content author needs to create an .odarc file of all the content he or she wants to keep from the 3.6.1 single-user Installation, and then uninstall 3.6.1. After 3.6.1 is uninstalled, the author can install 11.0. Two different versions of UPK single user cannot be installed on one computer at the same time.

B. The content author can run the UPK 11.0 setup and install UPK 11.0 in a folder structure that is different from where the UPK 3.6.1 is installed. Both versions of the developer can be launched independently.

C. The content author can run the UPK 11.0 setup and Install UPK 11.0 in the same folder structure as the 3.6.1 Installation. This will upgrade the 3.6.1 installation to version 11.0. Two different versions of UPK single user cannot be installed on one computer at the same time.

D. The content author can run the UPK 11.0 setup and install UPK 11.0 in the same folder structure as the 3.6.1 installation. Because the cache locations of 11.0 and 3.6.1 are different, the two versions of the UPK can be launched independently.

Correct Answer: B

#### **QUESTION 5**

The UPK setup folder includes manual DB creation scripts to build the database. Where would you make of these scripts?

A. The DB scripts are used by the UPK installation application to create the database.

B. The DB scripts are required if the database is on a separate server from the web server.

C. The DB scripts are requiredifthe database is running on a non-Windows platform (that is, UNIX or Linux).

D. The DB scripts are required if the customer/\'s DBA or IT department is not comfortable with the setup wizard creating the database.

Correct Answer: D

Latest 1Z0-583 Dumps

1Z0-583 VCE Dumps

1Z0-583 Practice Test

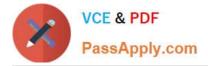

To Read the Whole Q&As, please purchase the Complete Version from Our website.

# Try our product !

100% Guaranteed Success
100% Money Back Guarantee
365 Days Free Update
Instant Download After Purchase
24x7 Customer Support
Average 99.9% Success Rate
More than 800,000 Satisfied Customers Worldwide
Multi-Platform capabilities - Windows, Mac, Android, iPhone, iPod, iPad, Kindle

We provide exam PDF and VCE of Cisco, Microsoft, IBM, CompTIA, Oracle and other IT Certifications. You can view Vendor list of All Certification Exams offered:

https://www.passapply.com/allproducts

# **Need Help**

Please provide as much detail as possible so we can best assist you. To update a previously submitted ticket:

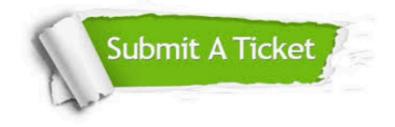

#### **One Year Free Update**

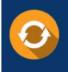

Free update is available within One Year after your purchase. After One Year, you will get 50% discounts for updating. And we are proud to boast a 24/7 efficient Customer Support system via Email.

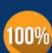

Money Back Guarantee

To ensure that you are spending on quality products, we provide 100% money back guarantee for 30 days from the date of purchase.

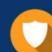

#### Security & Privacy

We respect customer privacy. We use McAfee's security service to provide you with utmost security for your personal information & peace of mind.

Any charges made through this site will appear as Global Simulators Limited. All trademarks are the property of their respective owners. Copyright © passapply, All Rights Reserved.